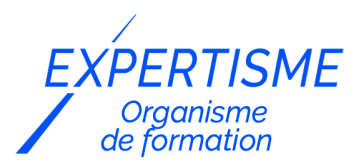

#### *Formations Adobe Indesign*

### **FORMATION PAO : MAQUETTAGE INDESIGN**

Satisfaction de nos apprenants en 2023 : 98% Taux d'assiduité : 100%

- **Formez-vous selon vos disponibilités** 6 | **!** Vous proposez **3 dates au choix** et votre formateur vous confirme la date souhaitée.
- **En présentiel dans votre entreprise,** dans l'un de nos **20 centres de formation** ou en **distanciel par visioconférence.**

**Niveau : Initiation, Avancé**

#### **Référence** : PAO-3669 **Durée** : 7 heures soit 1 jour **Tarif formation individuelle** : 980 € HT / Personne **Tarif Intra-Entreprise à partir de 4 Collaborateurs** : [Demandez un devis](https://www.expertisme.com/devis-formation-digitale-intra-entreprise/)

#### **Vous avez des questions sur cette formation ?**

Contactez nos conseillers au : 01 42 66 36 42 du lundi au vendredi de 9h00 à 19h ou par email [formation@expertisme.com](mailto:formation@expertisme.com)

# **Votre parcours de formation :** [>> Découvrez-le étape par étape](https://expertisme.com/docs-formations/parcours-etape-par-etape-Expertisme.pdf)

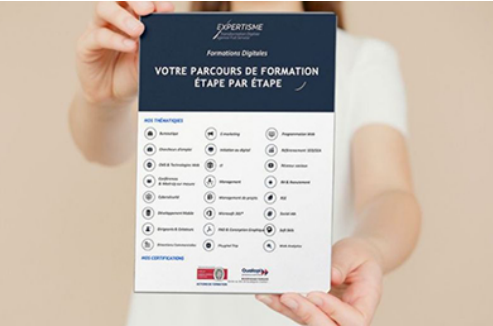

### *Contexte de la formation Maquettage & InDesign*

Il s'agit en premier lieu d'apprendre les techniques de la PAO, mais également d'avoir une vision claire de l'ensemble de la chaîne de fabrication prépresse et des éléments à assembler dans InDesign.

**Expertisme** a conçu cette formation sur InDesign dans l'objectif de vous faire maîtriser les fonctions principales du logiciel Adobe InDesign et de développer vos compétences en maquettage.

Nos Formateurs vous accompagnent dans la découverte de l'interface d'InDesign et des principales fonctionnalités du logiciel. Vous apprendrez à utiliser la boîte à outils, à créer de nouveaux documents, gérer les blocs de textes, insérer des images, créer des tableaux, ou encore gérer les styles.

D'autres sujets seront abordés comme la création de livres avec des sommaires et des index et l'insertion de notes de bas de page.

Enfin, vous apprendrez à exporter vos fichiers en format PDF, EPUB ou HTML, en configurant les paramètres d'exportation pour des résultats optimaux. Vous découvrirez également comment préparer vos fichiers pour l'impression, en vérifiant les paramètres de résolution, de couleur et de marge de sécurité, ainsi qu'en

configurant les options d'impression.

À l'issue de la formation, vous serez en mesure de concevoir des documents attrayants en utilisant les fonctionnalités avancées d'Adobe InDesign, que ce soit pour une utilisation sur le web ou pour l'impression.

## *À qui s'adresse cette formation InDesign ?*

Cette formation s'adresse aux débutants et avancés dans le domaine de la PAO et notamment des logiciels de la suite Adobe, qu'ils soient particuliers ou professionnels, en reconversion, etc.

## *Objectifs de la formation InDesign*

- Créer des documents professionnels
- Gestion efficace de la mise en page
- Créer des supports interactifs
- Intégration avec d'autres logiciels Adobe
- Utilisation de techniques avancées de typographie
- Concevoir des fichiers imprimables
- Utilisation de modèles et de styles
- Utilisation de la gestion des couleurs
- Utilisation de la sortie pour le web

### *Programme*

#### **[1. INTRODUCTION A ADOBE INDESIGN](#page--1-0)**

- Présentation de l'interface et des fonctionnalités principales
- Utilisation de la boîte à outils
- Personnalisation de l'espace de travail

### **[2. CREATION DE DOCUMENTS](#page--1-0)**

- Configuration des paramètres de document (taille, orientation, marges, colonnes, etc.)
- Création de nouveaux documents à partir de modèles prédéfinis
- Importation de fichiers de texte et d'images dans un document existant

### **[3. GESTION DES BLOCS DE TEXTE](#page--1-0)**

- Création et manipulation de blocs de texte
- Application de styles de paragraphe et de caractère
- Utilisation des outils de mise en forme de texte

### **[4. INSERTION D'IMAGES](#page--1-0)**

- Importation et placement d'images dans un document
- Modification de la taille et du format des images
- Utilisation des outils de recadrage et de rognage

### **[5. CREATION DE TABLEAUX](#page--1-0)**

- Création et manipulation de tableaux
- Ajout de texte, d'images et de cellules à un tableau
- Application de styles de tableau

### **[6. GESTION DES STYLES](#page--1-0)**

- Création et application de styles de paragraphe, de caractère et de tableau
- Modification et mise à jour des styles existants
- Utilisation des styles pour une mise en page cohérente et rapide
- Utilisation de gabarits pour créer des documents standardisés

#### **[8. CREATION DE LIVRES ET DE PUBLICATIONS](#page--1-0)**

- Création de sommaires et d'index
- Insertion de notes de bas de page et de notes de fin de document
- Utilisation de modèles de publication pour une mise en page rapide

#### **[9. EXPORTATION DE DOCUMENTS](#page--1-0)**

- Exportation de documents en format PDF, EPUB ou HTML
- Configuration des paramètres d'exportation pour des résultats optimaux
- Utilisation de l'exportation pour la publication en ligne ou la distribution de documents électroniques

#### **[10. IMPRESSION ET PREPARATION DE FICHIERS POUR L'IMPRESSION](#page--1-0)**

- Vérification des paramètres de résolution, de couleur et de marge de sécurité pour l'impression professionnelle
- Configuration des options d'impression pour une qualité optimale
- Envoi des fichiers finaux à l'imprimeur ou utilisation d'un service en ligne pour l'impression.

#### Version 3. Mise à jour le 01/01/2023

© EXPERTISME - Groupe SELECT® 2023 Tous droits réservés. Les textes présents sur cette page sont soumis aux droits d'auteur.

## *Pré-requis*

Connaitre l'univers de l'informatique,

Posséder la suite logicielle Adobe et notamment InDesign

Être muni d'un ordinateur relié à Internet, possédant une caméra, un micro et un haut-parleur.

## *Points forts de la formation*

- Votre plan pédagogique de formation sur-mesure avec l'évaluation initiale de votre niveau de connaissance du sujet abordé
- Des cas pratiques inspirés de votre activité professionnelle, traités lors de la formation
- Un suivi individuel pendant la formation permettant de progresser plus rapidement
- Un support de formation de qualité créé sur-mesure en fonction de vos attentes et des objectifs fixés, permettant un transfert de compétences qui vous rende très rapidement opérationnel
- Les dates et lieux de cette formation sont à définir selon vos disponibilités
- Animation de la formation par un Formateur Expert Métier
- La possibilité, pendant 12 mois, de solliciter votre Formateur Expert sur des problématiques professionnelles liées au thème de votre formation
- Un suivi de 12 mois de la consolidation et de l'évolution de vos acquis.

## *Approche Pé dagogique*

L'approche pédagogique a été construite sur l'interactivité et la personnalisation : Présentation illustrée et animée par le Formateur Expert, partage d'expériences, études de cas, mise en situation réelle. Tous les supports sont fournis par support papier, mail ou clé USB à chaque stagiaire.

#### **Méthodologie pédagogique employée :**

Chaque formation en présentiel ou en distanciel est animée par un Formateur Expert Métier sélectionné selon ses compétences et expériences professionnelles. Apport d'expertise du Formateur, quiz en début et fin de formation, cas pratiques, échanges d'expérience. Accès en ligne au support de formation.

#### **Modalités employées et évaluation :**

Evaluation et positionnement lors de la définition du plan pédagogique avec le ou les stagiaires. Un QCM est soumis aux stagiaires le dernier jour de la formation pour valider les acquis. Une correction collective est effectuée par le Formateur. Un bilan de fin de stage à chaud est organisé entre le Formateur et le ou les stagiaires pour le recueil et la prise en compte de leurs appréciations. Une attestation de fin de stage est remise aux stagiaires.

## *Accessibilité*

Toute demande spécifique à l'accessibilité de la formation par des personnes handicapées donnera lieu à une attention particulière et le cas échéant une adaptation des moyens de la formation. Public en situation de handicap, contactez notre référent handicap au 01 42 66 36 42.

### *Formateur*

Nos Formateurs sont des Experts Métiers intervenants sur les prestations inhérentes sur la thématique de la formation. Ils réalisent les audits et co-construisent l'offre et le déroulé de la formation avec l'Ingénieur Pédagogique avant validation par le Responsable Pédagogique. Ils sont sélectionnés pour leurs compétences pédagogiques et leurs expériences dans la formation pour adultes.

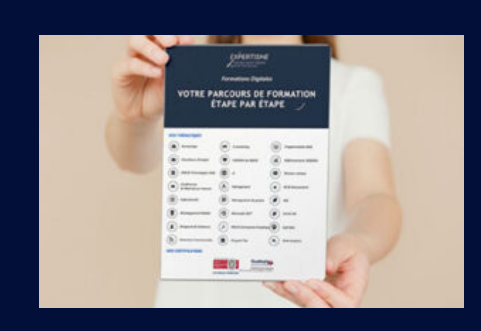

**Votre parcours de formation en détail : [>](https://expertisme.com/docs-formations/parcours-etape-par-etape-Expertisme.pdf)**[>Découvrez-le étape par étape](https://expertisme.com/docs-formations/parcours-etape-par-etape-Expertisme.pdf)

#### *VOUS AVEZ DES QUESTIONS SUR CETTE FORMATION ?*

 **>> Contactez nos conseillers au : 01 42 66 36 42** du lundi au vendredi de 9h00 à 19h

- **>> ou par email :** [formation@expertisme.com](mailto:formation@expertisme.com)
- **>> ou par le formulaire :** <https://www.expertisme.com/contact/>

*VOUS SOUHAITEZ VOUS INSCRIRE ? :* <https://www.expertisme.com/devis-formation-digitale/>

**Consultez notre site pour plus d'informations : [www.expertisme.com/formations/](https://www.expertisme.com/formations/) Lien vers la formation :<https://www.expertisme.com/formations-digitales/formation-pao-maquettage-indesign/>**